Andy Martin ACMA - Performance Management Specialist

# IBM Cognos TM1 software for planning, analysis and profitability modeling

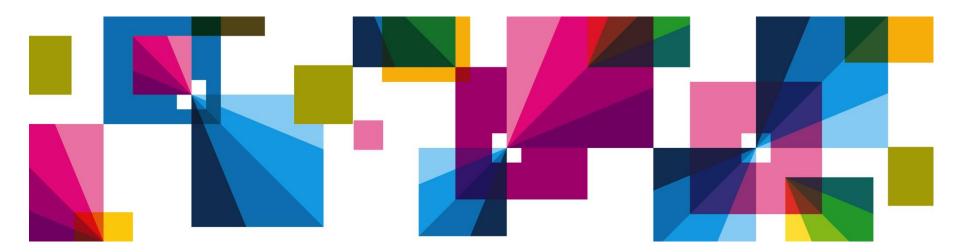

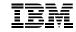

## Planning, reporting forecasting: subpar performance management across the business

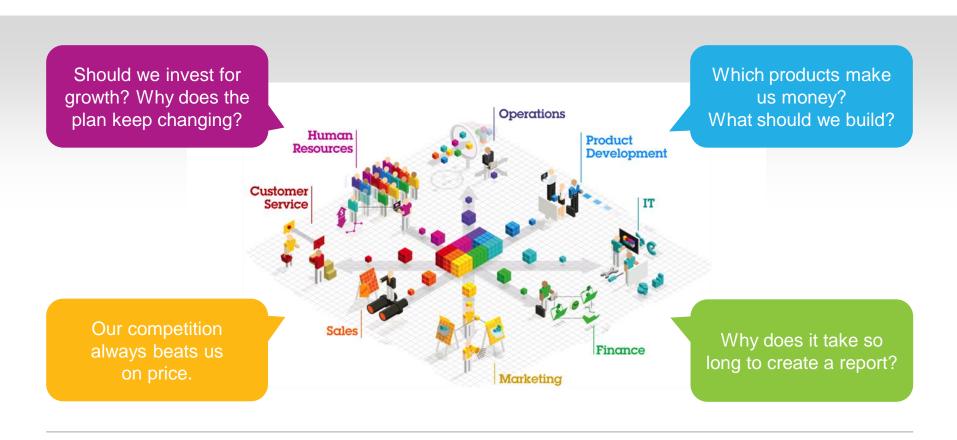

### Does your organization sound like this?

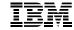

Performance Management in the Office of Finance

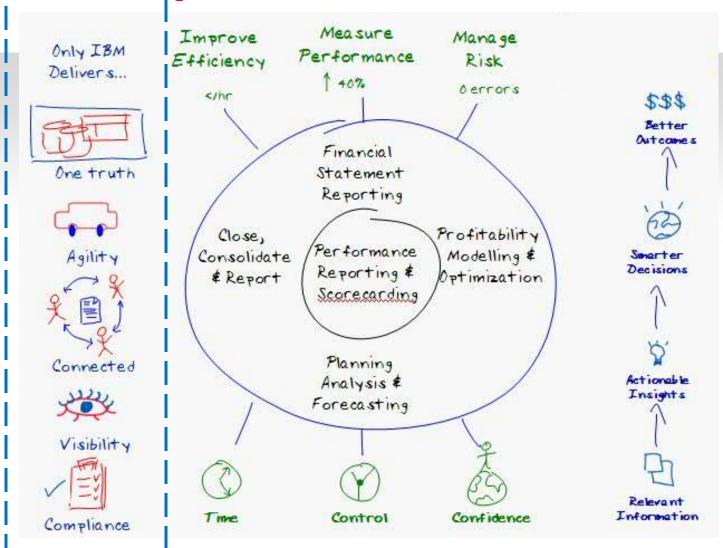

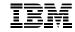

# IBM Cognos enterprise performance management: a revolution with IBM Cognos TM1 software

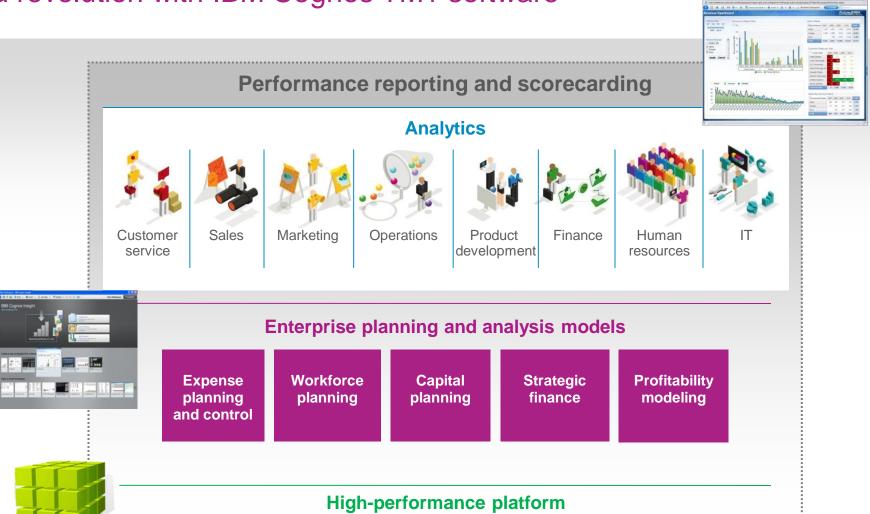

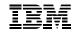

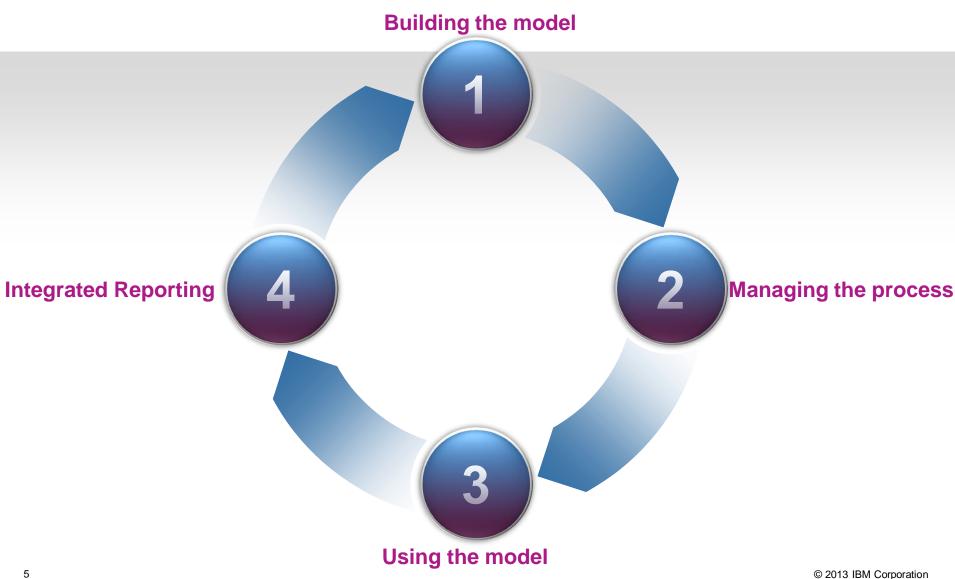

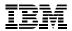

### **Building the model**

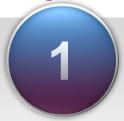

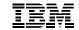

### Faster, easier modeling

### Modeling and solution design

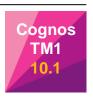

- Simplifies design
- Guided processes (import, design, deploy)
- Empowers more development
- Wires "personal analysis" into enterprise solutions

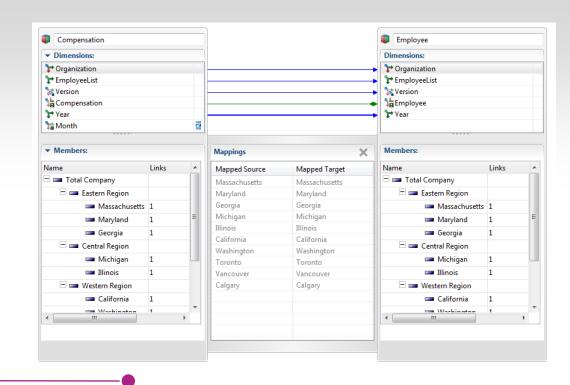

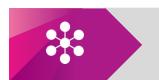

Address a broad range of performance management challenges

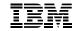

## Simpler application design and guided steps

### Modeling and solution design

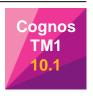

#### **Define views**

Drag Views and Websheets from your Cognos TM1 server to the application.

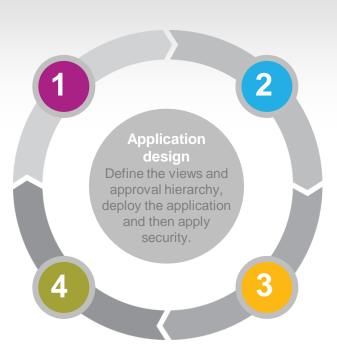

### Define the approval hierarchy

Drag a subset to the application to define the approval hierarchy for an approval or responsibility application.

#### **Define security**

Define rights to access the application. For approval or responsibility applications, define security against the approval hierarchy.

#### **Deploy the application**

Deploy the application to the portal to make it available to users from the selected clients.

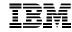

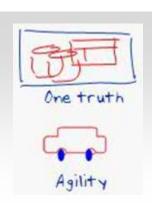

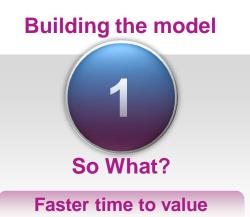

**Business Owned** 

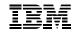

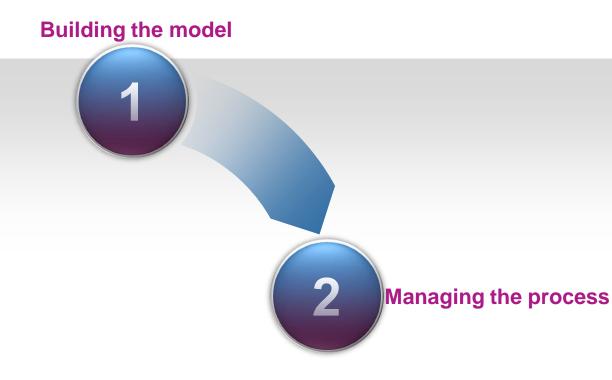

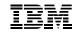

# DEMO

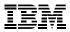

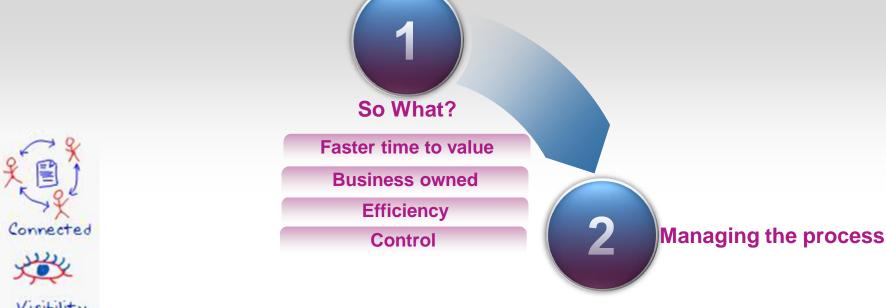

**Building the model** 

Visibility

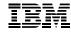

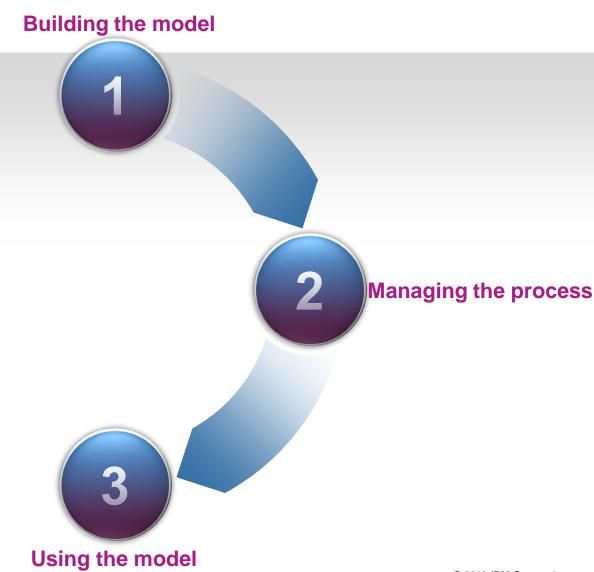

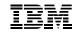

# DEMO

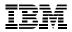

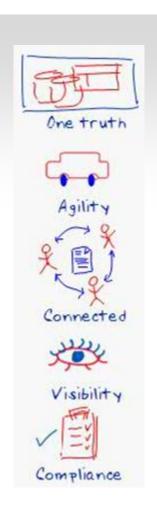

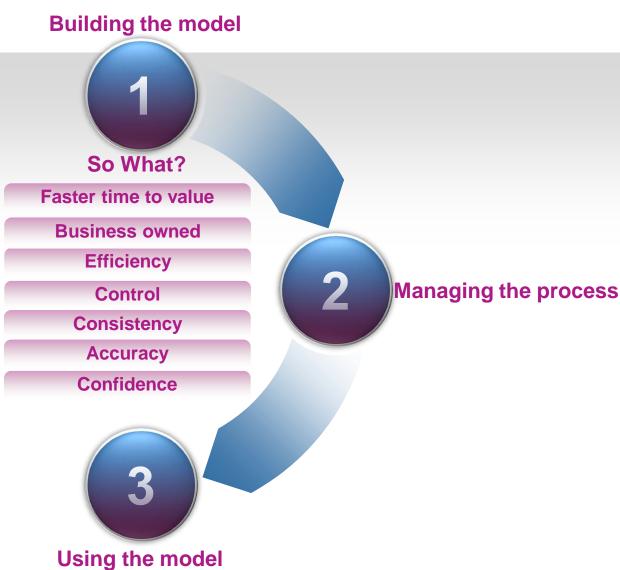

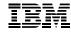

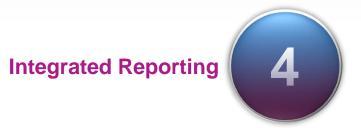

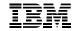

### Real-Time integration with IBM Cognos BI 10.2

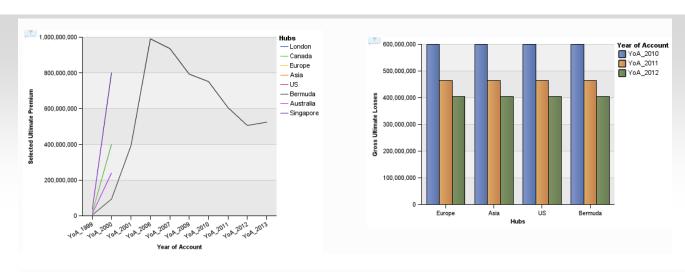

| Selected<br>Ultimate<br>Premium | London         | Europe        | Canada        | Asia          | US            | Bermuda      |
|---------------------------------|----------------|---------------|---------------|---------------|---------------|--------------|
| YoA_1999                        | 44,723,129     | 4,079,061     | 17,388,666    | 4,079,061     | 4,079,061     | 4,079,06     |
| YoA_2000                        | 1,040,698,737  | 93,851,031    | 400,268,745   | 93,851,031    | 93,851,031    | 93,851,03    |
| YoA_2001                        | 4,375,072,377  | 394,547,470   | 1,682,720,145 | 394,547,470   | 394,547,470   | 394,547,47   |
| YoA_2002                        | 14,450,607,561 | 1,303,167,162 | 5,557,925,985 | 1,303,167,162 | 1,303,167,162 | 1,303,167,16 |
| YoA_2003                        | 19,937,158,371 | 1,797,948,632 | 7,668,137,835 | 1,797,948,632 | 1,797,948,632 | 1,797,948,63 |
| YoA_2004                        | 14,601,890,940 | 1,316,810,016 | 5,616,111,900 | 1,316,810,016 | 1,316,810,016 | 1,316,810,0  |
| YoA_2005                        | 14,508,000,000 | 1,308,000,000 | 5,580,000,000 | 1,308,000,000 | 1,308,000,000 | 1,308,000,00 |
| YoA_2006                        | 10,977,476,991 | 989,957,514   | 4,222,106,535 | 989,957,514   | 989,957,514   | 989,957,5    |
| YoA_2007                        | 10,367,282,601 | 934,929,704   | 3,987,416,385 | 934,929,704   | 934,929,704   | 934,929,70   |
| YoA_2008                        | 11,093,368,104 | 1,000,408,666 | 4,266,680,040 | 1,000,408,666 | 1,000,408,666 | 1,000,408,66 |
| YoA_2009                        | 8,797,675,380  | 793,381,289   | 3,383,721,300 | 793,381,289   | 793,381,289   | 793,381,28   |
| YoA_2010                        | 8,338,998,915  | 752,017,485   | 3,207,307,275 | 752,017,485   | 752,017,485   | 752,017,48   |
| YoA_2011                        | 6,712,987,008  | 605,223,808   | 2,581,918,080 | 605,223,808   | 605,223,808   | 605,223,80   |
| YoA_2012                        | 5,600,610,288  | 504,935,088   | 2,154,080,880 | 504,935,088   | 504,935,088   | 504,935,0    |

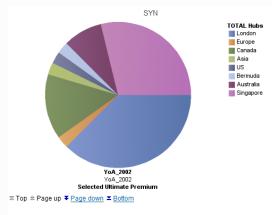

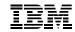

# DEMO

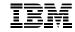

### Cognos TM1 reporting with Cognos Disclosure Management

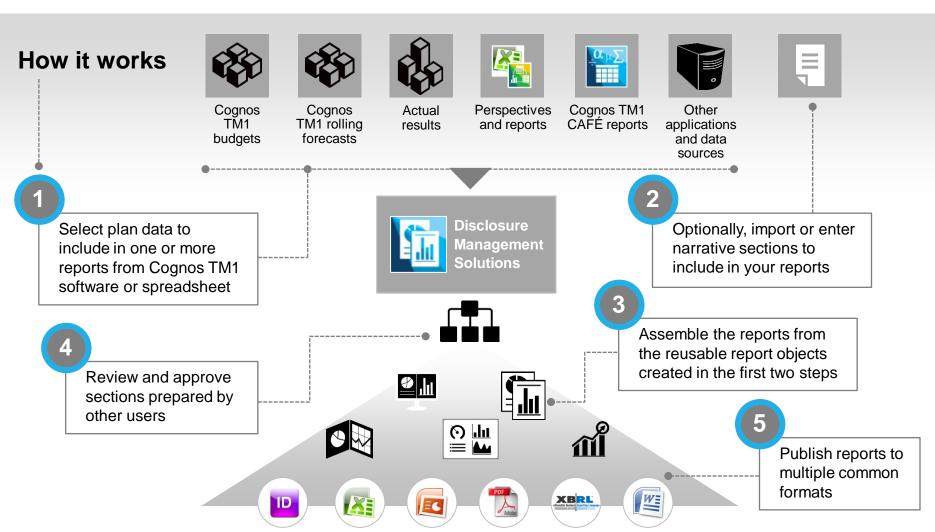

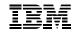

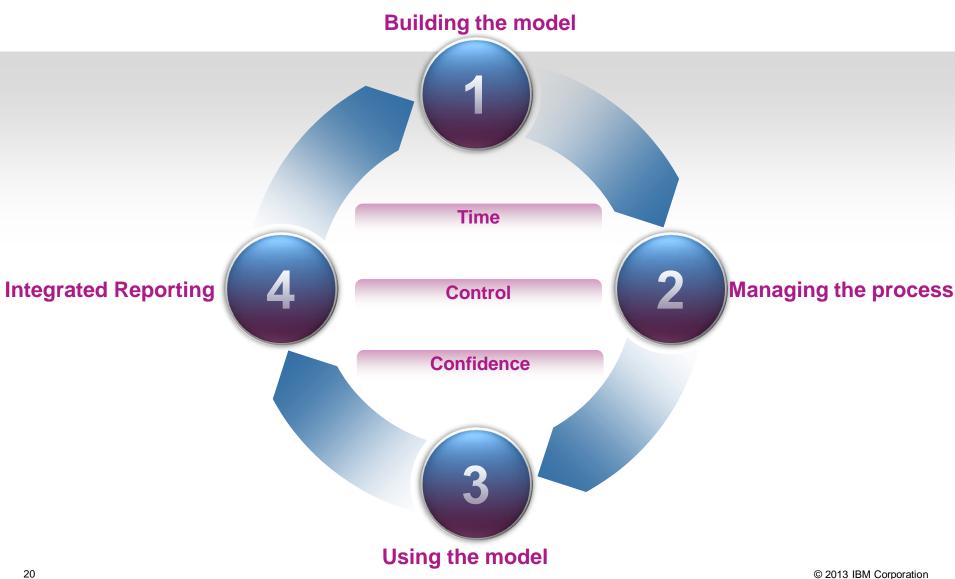

# Q&A

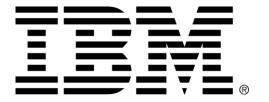

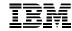

#### Trademarks and notes

#### **IBM Corporation 2013**

- IBM, the IBM logo, ibm.com, Cognos, and TM1 are trademarks or registered trademarks of International Business Machines Corporation in the United States, other countries, or both. If these and other IBM trademarked terms are marked on their first occurrence in this information with the appropriate symbol (® or ™), these symbols indicate U.S. registered or common law trademarks owned by IBM at the time this information was published. Such trademarks may also be registered or common law trademarks in other countries. A current list of IBM trademarks is available on the Web at "Copyright and trademark information" at www.ibm.com/legal/copytrade.shtml.
- Intel and Intel Xeon are trademarks or registered trademarks of Intel Corporation or its subsidiaries in the United States and other countries.
- Microsoft is a trademark of Microsoft Corporation in the United States, other countries, or both.
- Other company, product, and service names may be trademarks or service marks of others.
- References in this publication to IBM products or services do not imply that IBM intends to make them available in all countries in which IBM operates.